# **Transport Mechaniczny i Pneumatyczny Materiałów Rozdrobnionych**

## ćwiczenia

...................... ............................................

Nr zestawu Nazwisko i Imię

### **Zadanie nr 2-TP:** *Transport pneumatyczny wysokociśnieniowy*

Wykonać obliczenia w celu wyznaczenia ilości popiołu lotnego wprowadzanego do wspólnego zbiornika pośredniego, na podstawie podanych parametrów pracy podajnika komorowego wyznaczyć strumień masy pyłu wprowadzanego do rurociągu TP w czasie jednego wydmuchu. Na podstawie danych w *tabeli 1* obliczyć średnice rurociągów i prędkości powietrza w kolejnych odcinkach instalacji wysokociśnieniowego transportu pneumatycznego popiołu lotnego ze zbiornika pośredniego do zbiornika retencyjnego przy zastosowaniu podajnika komorowego, zgodnie z zaproponowanym algorytmem obliczeń (*załącznik 1*).

Narysować schemat **całej** instalacji odpopielania składającej się z części nisko- i wysokociśnieniowej z zaznaczeniem stopniowania średnic rurociągów w części wysokociśnieniowej.

Przeanalizować uzyskane wyniki obliczeń odnośnie do poprawności pracy instalacji pneumatycznego transportu popiołu.

Tabela 1. Dane do obliczeń

| Lp.              | Wielkość                                                                                                    | Oznaczenie                   | Jednostka      | Wartość          |
|------------------|----------------------------------------------------------------------------------------------------|------------------------------|----------------|------------------|
| 1.               | Nr danych                                                                                                    | $\ast$                       |                |                  |
| 2.               | Typ kotła                                                                                                    | $\ast$                       |                |                  |
| $\overline{3}$ . | Rodzaj spalanego węgla                                                                                                    | $\ast$                       |                |                  |
| $\overline{4}$ . | Zużycie paliwa przez jeden kocioł                                                                                                    | $\dot{B}$                    | Mg/h           |                  |
| 5.               | Strumień masy pyłu osadzonego w elektrofiltrze (EF)                                                                                             | $\overline{\dot{M}}_e$       | kg/h           | *                |
| 6.               | Temperatura solgazu w aparacie wydmuchowym (AW)                                                                                                 | t                            | $\rm ^{o}C$    | *                |
| 7.               | Długość poziomego odcinka rurociągu (AW)                                                                                                    | L                            | m              |                  |
| 8.               | Wysokość pionowego odcinka rurociągu (AW)                                                                                                    | H                            | m              | $\ast$           |
| 9.               | Ilość EF, z których pył jest transportowany do<br>wspólnego zbiornika pośredniego. (Uwaga!<br>Spaliny z 1-go kotła odpylane są przez jeden EF.) | $n_{EF}$                     |                | 3                |
| 10.              | Czas napełniania podajnika komorowego (PK) i dwóch przerw                                                                                       | $\tau_{n+\underline{p}}$     | ${\bf S}$      | 60               |
| 11.              | Czas wydmuchu pyłu z PK                                                                                                    | $\tau_{d}$                   | S              | 420              |
| 12.              | Wydatek powietrza (strumień masy)                                                                                                    | $q_{mg}$                     | kg/s           | 0,50             |
| 13.              | Nadciśnienie na wylocie z PK (na początku<br>$1-go$ OR)                                                                                         | $p_{1p}$                     | kPa            | 320              |
| 14.              | Ciśnienie atmosferyczne                                                                                                    | $P_{o}$                      | hPa            | 1000             |
| 15.              | Gradient temperatury w rurociągu                                                                                                    | $\Theta$                     | K/m            | 0,06             |
| 16.              | Minimalna, wstępna prędkość powietrza w<br>rurociągu                                                                                            | $\mathcal{W}_{\text{min},0}$ | m/s            | 10               |
| 17.              | Współczynnik tarcia dla czystego powietrza                                                                                                    | $\lambda_{\textit{g}}$       | $\overline{a}$ | 0,015            |
| 18.              | Współczynnik tarcia dla pyłu                                                                                                    | $\lambda_s$                  |                | 0,011            |
| 19.              | Współczynnik zwiększający                                                                                                    | $c_w$                        |                | 1,75             |
| 20.              | Długość 1-szego, poziomego odcinka rurociągu                                                                                                    | $L_{1}$                      | m              | 200              |
| 21.              | Wysokość pionowej części pierwszego odcinka rurociągu                                                                                           | $H_{1}$                      | m              | $\boldsymbol{0}$ |
| 22.              | Ilość kolan o kącie 90° w 1-szym odcinku rurociągu                                                                                              | $n_{1k}$                     |                | 8                |
| 23.              | Długość drugiego, poziomego odcinka rurociągu                                                                                                   | $L_{2}$                      | m              | 300              |
| 24.              | Wysokość pionowej części drugiego odcinka rurociągu                                                                                             | H <sub>2</sub>               | m              | $\boldsymbol{0}$ |
| 25.              | Ilość kolan o kącie 90° w drugim odcinku rurociągu                                                                                              | $n_{2k}$                     |                | 6                |
| 26.              | Długość trzeciego, poziomego odcinka rurociągu                                                                                                  | $L_{3}$                      | m              | 250              |
| 27.              | Wysokość pionowej części trzeciego odcinka rurociągu                                                                                            | $H_3$                        | m              | 25               |
| 28.              | Ilość kolan o kącie 90° w trzecim odcinku rurociągu                                                                                             | $n_{3k}$                     |                | $\overline{c}$   |

\* Określenie lub wartość danej należy wpisać na podstawie zadania nr 1 (ćw. 1-TP).

## Tabela 2. Wyniki obliczeń

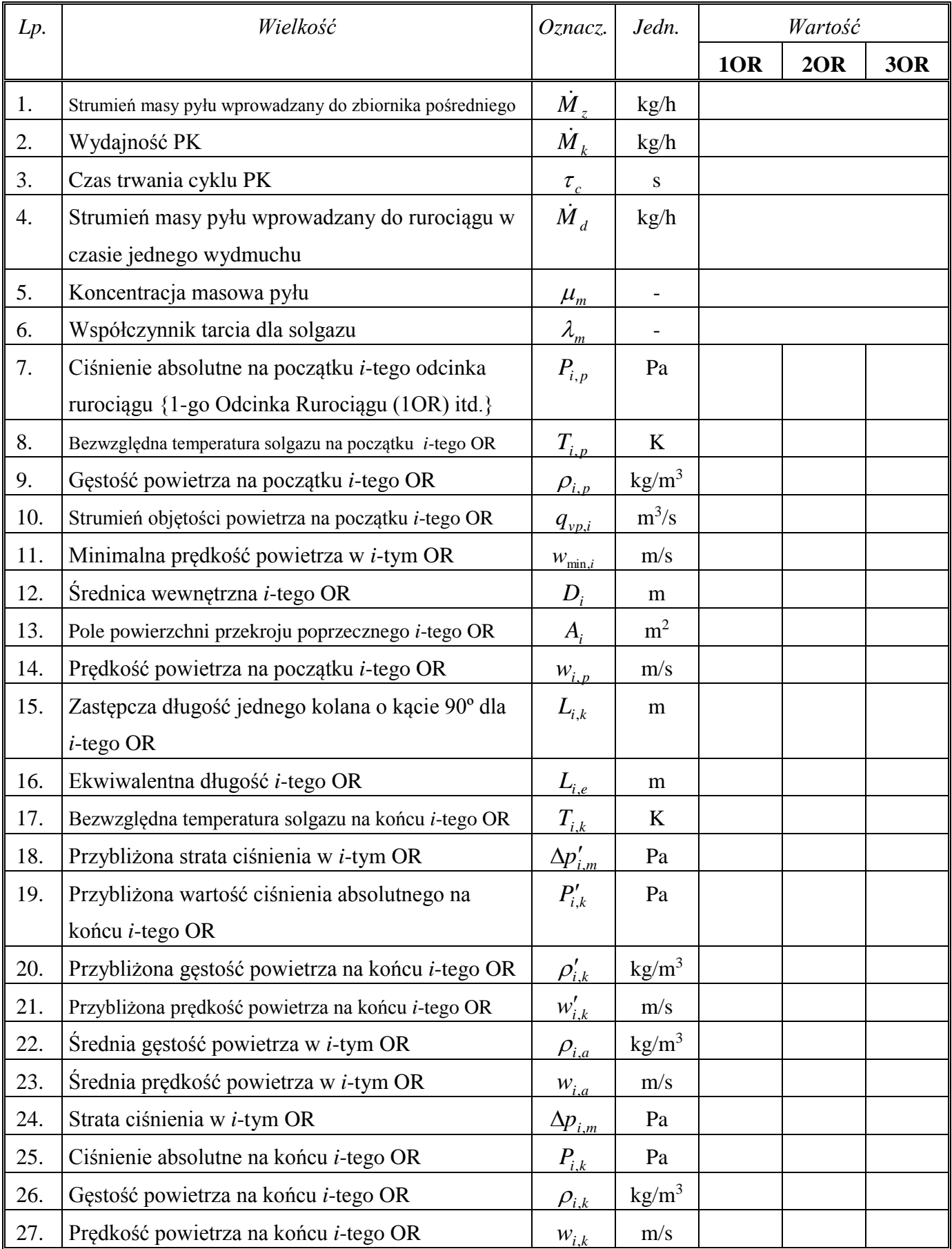

### **Transport Mechaniczny i Pneumatyczny Materiałów Rozdrobnionych**

ćwiczenia

Zadanie 2-TP *Transport pneumatyczny wysokociśnieniowy*

#### **Załącznik 1: Algorytm obliczeń**

### **I. Parametry ogólne**

1. Strumień masy pyłu wprowadzonego do zbiornika pośredniego

 $\dot{M}_{z} = n_{EF} \dot{M}_{e}$ 

2. Wydajność PK

 $\dot{M}_k = \dot{M}_z$ 

3. Czas trwania cyklu **P**odajnika **K**omorowego (PK)

$$
\tau_{c}=\tau_{n+p}+\tau_{d}
$$

4. Strumień masy pyłu wprowadzonego do rurociągu w czasie jednego wydmuchu (dmuchu)

$$
\dot{M}_d = \frac{\dot{M}_k \tau_c}{\tau_d}
$$

5. Koncentracja masowa pyłu

$$
\mu_m = \dot{M}_d / q_{mg}
$$

6. Współczynnik tarcia dla solgazu

$$
\lambda_m = \lambda_g + \mu_m \lambda_s
$$

### **II. Pierwszy odcinek rurociągu**

- 7. Ciśnienie absolutne na początku **1**-go **O**dcinka **R**urociągu (1OR)  $P_{1p} = P_o + p_{1p}$
- 8. Temperatura solgazu na początku 1OR  $t_{1p} = t - (L + H) \Theta$
- 9. Bezwzględna temperatura solgazu na początku 1OR  $T_{1p} = T_u + t_{1p}$
- 10. Gęstość powietrza na początku 1OR

$$
\rho_{1p} = \frac{P_{1p}}{RT_{1p}}
$$

11. Strumień objętości powietrza na początku 1OR

$$
q_{v1p}=q_{mg}/\rho_{1p}
$$

- 12. Wstępna prędkość powietrza na początku 1OR  $w'_{1p} = w_{\min,0}$
- 13. Obliczeniowe pole powierzchni przekroju poprzecznego 1OR

$$
A'_1 = \frac{q_{v1p}}{w'_{1p}}
$$

14. Obliczeniowa średnica wewnętrzna rury 1OR

$$
D'_{1o}=\sqrt{4A'_1/\pi}
$$

15. Minimalna prędkość powietrza w 1OR

$$
w_{\min,1}=5,6(D'_{1o})^{0.34}d_p^{0.36}\mu_m^{0.25}(\rho_s/\rho_{1p})^{0.5},
$$

gdzie:

*dp* 1 mm – maksymalna średnica ziaren lotnego popiołu,

$$
\rho_s = 2600 \,\text{kg/m}^3 - \text{rzeczywista gęstość lotnego popiołu.}
$$

16. Maksymalna prędkość powietrza w 1OR

$$
W_{\text{max},1} = C_w W_{\text{min},1}
$$

gdzie:

 $c_w = 1,25 \div 2,00$  – współczynnik.

,

17. Prędkość powietrza na początku 1OR

$$
w''_{1p} = w_{\min,1}
$$

18. Obliczeniowe pole powierzchni przekroju poprzecznego 1OR

$$
A''_1 = \frac{q_{v1p}}{w''_{1p}}
$$

19. Obliczeniowa średnica wewnętrzna rury 1OR

$$
D''_{\text{lo}}=\sqrt{4A''_{\text{l}}/\pi}
$$

20. Zewnętrzna średnica rury (przyjąć wg PN-80/H-74219, tablica 33 – *złącznik 2*)  $D_{z1} =$ ...........

Uwaga!

Można zastosować również inny typoszereg rur podany w katalogach lub na witrynach internetowych wraz z ich cytowaniem.

21. Grubość ścianki rury (przyjąć wg tablicy 33 – *złącznik 2*)

.......... *g*<sup>1</sup>

22. Średnica wewnętrzna 1OR

$$
D_1 = D_{z1} - 2g_1
$$

23. Pole powierzchni przekroju poprzecznego 1OR

$$
A_{\rm l}=0.25\pi D_{\rm l}^2
$$

24. Prędkość powietrza na początku 1OR

$$
w_{1p} = \frac{q_{v1p}}{A_1}
$$

- 25. Zastępcza długość jednego kolana o kącie 90º dla 1OR  $L_{1k} = 63D_1$
- 26. Ekwiwalentna długość 1OR

$$
L_{1e} = L_1 + n_{1k}L_{1k} + H_1
$$

27. Temperatura solgazu na końcu 1OR *t*

$$
\Delta t_1 = (L_1 + H_1) \Theta
$$

- 28. Bezwzględna temperatura solgazu na końcu 1OR  $T_{1k} = T_{1p} - \Delta t_1$
- 29. Przybliżona strata ciśnienia w 1OR

$$
\Delta p'_{1m} = \lambda_m \frac{L_{1e}}{D_1} \frac{\rho_{1p} w_{1p}^2}{2} + gH_1 \mu_m \rho_{1p}
$$

30. Przybliżona wartość ciśnienia absolutnego na końcu 1OR

$$
P'_{1k}=P_{1p}-\Delta p'_{1m}
$$

31. Przybliżona gęstość powietrza na końcu 1OR

$$
\rho'_{1k} = \frac{P'_{1k}}{RT_{1k}}
$$

32. Przybliżona prędkość powietrza na końcu 1OR

$$
w'_{1k} = \frac{q_{mg}}{A_1 \rho'_{1k}}
$$

- 33. Średnia gęstość powietrza w 1OR
	- $\rho_{1a} = (\rho_{1p} + \rho'_{1k})/2$ ; {Dolny indeks *a* oznacza wartość średnią.}
- 34. Średnia prędkość powietrza w 1OR

$$
w_{1a} = (w_{1p} + w'_{1k})/2
$$

35. Strata ciśnienia w 1OR

$$
\Delta p_{1m} = \lambda_m \frac{L_{1e}}{D_1} \frac{\rho_{1a} w_{1a}^2}{2} + gH_1 \mu_m \rho_{1a}
$$

36. Ciśnienie absolutne na końcu 1OR

$$
P_{1k} = P_{1p} - \Delta p_{1m}
$$

37. Gęstość powietrza na końcu 1OR

$$
\rho_{1k} = \frac{P_{1k}}{RT_{1k}}
$$

38. Prędkość powietrza na końcu 1OR

$$
w_{1k} = \frac{q_{mg}}{A_1 \rho_{1k}}
$$

#### **III. Następne (***i***-te) odcinki rurociągu**

39. Ciśnienie absolutne na początku *i*-tego **O**dcinka **R**urociągu (OR) *p*<sub>*i*</sub>, *p*<sub>*i*</sub>  $\overline{p}$ 

$$
P_{i,p} = P_{i-1,k}, \quad \text{gdzie:} \quad i \ge 2
$$

- 40. Bezwzględna temperatura solgazu na początku *i*-tego OR  $T_{i,p} = T_{i-1,k}$
- 41. Gęstość powietrza na początku *i*-tego OR

$$
\rho_{i,p} = \rho_{i-1,k}
$$

42. Strumień objętości powietrza na początku *i*-tego OR

$$
q_{vp,i} = \frac{q_{mg}}{\rho_{i,p}}
$$

43. Wstępna prędkość powietrza na początku *i*-tego OR

$$
w'_{i,p} = w_{\min,i-1}
$$

44. Obliczeniowe pole powierzchni przekroju poprzecznego *i*-tego OR

$$
A_i' = \frac{q_{vp,i}}{w_{i,p}'}
$$

45. Obliczeniowa średnica wewnętrzna *i*-tego OR

$$
D'_{io}=\sqrt{4A'_i/\pi},
$$

46. Minimalna prędkość powietrza w *i*-tym OR

$$
w_{\min,i}=5,6(D'_{io})^{0.34}d_p^{0.36}\mu_m^{0.25}(\rho_s/\rho_{i,p})^{0.5},
$$

gdzie:

*dp* 1 mm – maksymalna średnica ziaren lotnego popiołu,

 $\rho_s = 2600 \text{ kg/m}^3$  – rzeczywista gęstość lotnego popiołu.

47. Maksymalna prędkość powietrza w *i*-tym OR

$$
W_{\max,i} = C_w W_{\min,i},
$$

gdzie:

 $c_w = 1,25 \div 2,00$  – współczynnik.

48. Prędkość powietrza na początku *i*-tego OR

$$
w''_{ip} = w_{\min,i}
$$

49. Obliczeniowe pole powierzchni przekroju poprzecznego *i*-tego OR

$$
A''_i = \frac{q_{\text{vip}}}{w''_{\text{ip}}}
$$

50. Obliczeniowa średnica wewnętrzna rury *i*-tego OR

$$
D''_{io}=\sqrt{4A''_i/\pi}
$$

51. Zewnętrzna średnica rury *i*-tego OR (przyjąć wg PN-80/H-74219, tablica 33)

$$
D_{zi} = \dots \dots \dots
$$

52. Grubość ścianki rury *i*-tego OR (przyjąć wg tablicy 33)

.......... *g<sup>i</sup>*

53. Średnica wewnętrzna *i*-tego OR

$$
D_i = D_{zi} - 2g_i
$$

54. Pole powierzchni przekroju poprzecznego *i*-tego OR

$$
A_i = 0.25 \pi D_i^2
$$

55. Prędkość powietrza na początku *i*-tego OR

$$
w_{ip} = \frac{q_{\text{vpi}}}{A_i}
$$

- 56. Zastępcza długość jednego kolana o kącie 90º dla *i*-tego OR  $L_{i,k} = 63D_i$
- 57. Ekwiwalentna długość *i*-tego OR

$$
L_{i,e} = L_i + n_{i,k} L_{i,k} + H_i
$$

- 58. Temperatura solgazu na końcu *i*-tego OR  $\Delta t_i = (L_i + H_i) \Theta$
- 59. Bezwzględna temperatura solgazu na końcu *i*-tego OR

$$
T_{i,k} = T_{i,p} - \Delta t_i
$$

60. Przybliżona strata ciśnienia w *i*-tym OR

$$
\Delta p'_{i,m} = \lambda_m \frac{L_{i,e}}{D_i} \frac{\rho_{i,p} w_{i,p}^2}{2} + g H_i \mu_m \rho_{i,p}
$$

- 61. Przybliżona wartość ciśnienia absolutnego na końcu *i*-tego OR  $P'_{i,k} = P_{i,p} - \Delta p'_{i,m}$
- 62. Przybliżona gęstość powietrza na końcu *i*-tego OR

$$
\rho'_{i,k} = \frac{P'_{i,k}}{RT_{i,k}}
$$

63. Przybliżona prędkość powietrza na końcu *i*-tego OR

$$
w'_{i,k} = \frac{q_{mg}}{A_i \rho'_{i,k}}
$$

64. Średnia gęstość powietrza w *i*-tym OR

$$
\rho_{i,a} = (\rho_{i,p} + \rho'_{i,k})/2
$$

65. Średnia prędkość powietrza w *i*-tym OR  $w_{i,a} = (w_{i,p} + w'_{i,k})/2$ 

66. Strata ciśnienia w *i*-tym OR

$$
\Delta p_{i,m} = \lambda_m \frac{L_{i,e}}{D_i} \frac{\rho_{i,a} w_{i,a}^2}{2} + g H_i \mu_m \rho_{i,a}
$$

67. Ciśnienie absolutne na końcu *i*-tego OR

$$
P_{i,k} = P_{i,p} - \Delta p_{i,m}
$$

68. Gęstość powietrza na końcu *i*-tego OR

$$
\rho_{i,k} = \frac{P_{i,k}}{RT_{i,k}}
$$

69. Prędkość powietrza na końcu *i*-tego OR

$$
w_{i,k} = \frac{q_{mg}}{A_i \rho_{i,k}}
$$

70. Uwaga!

Obliczenia wg powyższego algorytmu (od p.42 do p.75) należy wykonać najpierw dla

2OR  $(i = 2)$  a potem dla 3OR  $(i = 3)$ .

71. Pozorna (obliczeniowa) różnica ciśnienia w wysokociśnieniowej instalacji TP lotnego popiołu

$$
\Delta p_o = P_{3k} - (P_o + \Delta p_r)
$$

gdzie:

 $\Delta p_r = 200 \text{ Pa} - \text{na}$ dciśnienie w zbiorniku retencyjnym.

72. Scharakteryzować zachowanie się przepływu dwufazowego w zaprojektowanej instalacji TP przy założeniu, że nadciśnienie na wylocie podajnika komorowego jest stałe (nie można go zmieniać).

#### **Transport Mechaniczny i Pneumatyczny Materiałów Rozdrobnionych**

ćwiczenia

#### Zadanie 2-TP *Transport pneumatyczny wysokociśnieniowy*

#### **Załącznik 2: Wymiary rur stalowych**

#### TABLICA 33. Rury stalowe bez szwu walcowane na gorąco przewodowe ogólnego zastosowania

 $mm$ 

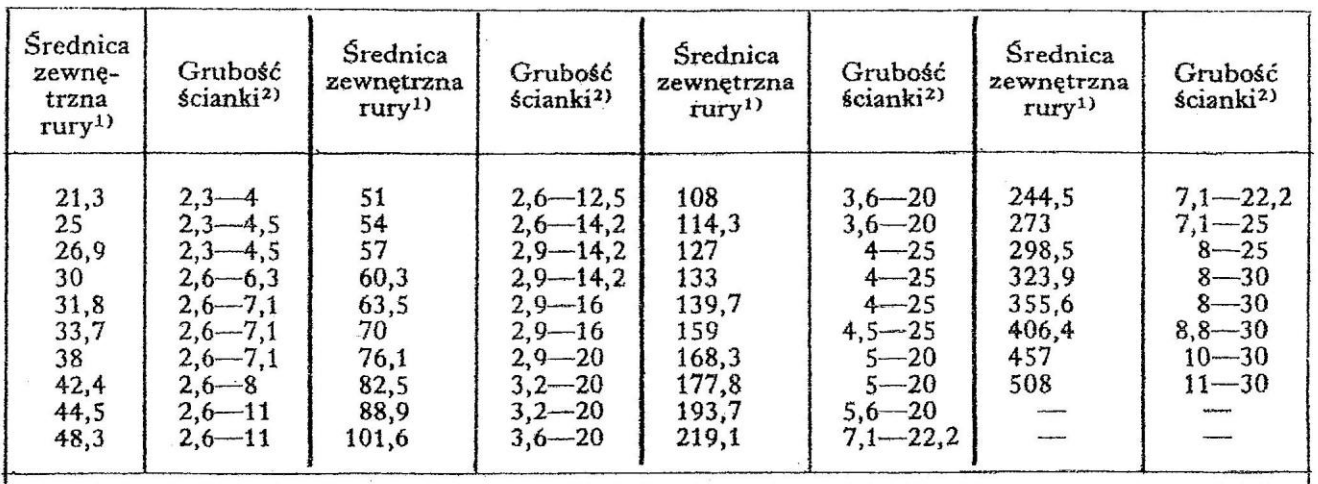

<sup>1)</sup> Szereg podstawowy. Norma PN-80/H-74219 zawiera jeszcze szereg uzupełniający średnic rur, ale rury o tych średnicach produkuje się tylko po uprzednim uzgodnieniu między zamawiającym i wytwórcą.

<sup>2)</sup> Szereg podstawowy grubości ścianek rur: 2,3; 2,6; 2,9; 3,2; 3,6; 4; 4,5; 5; 5,6; 6,3; 7,1; 8; 8,8; 10; 11; 12,5; 14,2; 16; 17,5; 20; 22,2; 25; 28 i 30 mm. Polska Norma zawiera jeszcze szereg uzupełniający grubości ścianek, ale rury o tych grubościach ścianek produkuje się po uzgodnieniu między zamawiającym i wytwórcą.

Rozróżnia się rury:

a) pierwszej klasy dokładności - D1 i drugiej klasy - D2,

b) z prostymi ściankami na końcach (bez oznaczenia), ze ściankami ukosowanymi — U (tylko rury o średnicach ponad 101,6 mm i grubościach ścianek do 16 mm) i z końcami kalibrowanymi - K (tylko rury o średnicach ponad 139,7 mm),

c) czarne (nie zabezpieczone przed korozją) — CZ, malowane zewnątrz asfaltozą — ZM, malowane wewnątrz asfaltozą – WM, z zewnętrzną powłoką bitumiczną z pojedynczą przekładką – ZO1, z taką samą powłoką z podwójną przekładką - ZO2, z potrójną przekładką - ZO3, ocynkowane - OC z innym zabezpieczeniem (uzgodnionym przy zamawianiu); rury OC dostarcza się o średnicach do 89 mm, rury ZM, ZO1, ZO2, ZO3 i MW o srednicach od 168 mm.

Rury produkuje się ze stali R, R35 i R45 (rury na przewody), R55 – R65 (rury na konstrukcje) oraz 18G2A (na przewody i konstrukcje).

Rury dostarcza się o długościach:

a) fabrykacyjnych 4-12,5 m,

b) dokładnych — do 7 m, z dopuszczalną odchyłką: dla długości do 6 m + 10 mm, dla rur dłuższych  $+15$  mm,

c) wielokrotnych (w stosunku do zamówionych długości dokładnych poniżej 4 m) z naddatkiem 5 mm na każde cięcie i z dopuszczalną odchylką dla całej długości jak dla długości dokładnych,

d) przybliżonych w zakresie długości fabrykacyjnych z dopuszczalną odchylką  $\pm 500$  mm.

Dostawę rur o długościach dokładnych ponad 7 m i o grubościach ścianek od 25 mm wzwyż należy uzgodnić przy zamówieniu.

Norma PN-80/H-74219 zawiera ponadto dopuszczalne odchyłki wymiarów rur, odchyłki kształtu, własności wytrzymałościowe, badania rur, ich pakowanie i konserwację.